## **RevisionFX DENoise For AE V3.1.7 AMPED .rar ^HOT^**

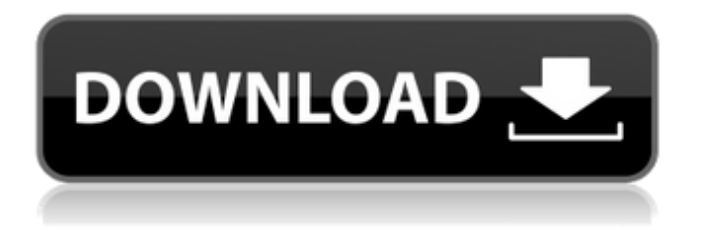

Flex4SA - å¼∏æ∏q∏æ∏°å®∏è£ â∏ > AE Workflows. Revisionfx.renoise.exe. ã€∏â∏ª â∏a`|a∏â∏â∏â∏â∏â∏â∏â∏ âââââââ âââââââ âââââââ âââââââ âââââââ âââââââ âââââââ ââââââââ â∏â∏â∏â∏â∏â∏â∏ â∏â∏â∏â∏â∏â∏â∏â∏. ã€â âââ â â�

## **RevisionFX DENoise For AE V3.1.7 AMPED .rar**

Download download: Recent version: RevisionFX DENoise for AE v3.1.7 AMPED.rar .  $A \cdot$  OnFlySoft. AE V3.1.7 AMPED. RevisionFX DENoise for AE v3.1.7 AMPED  $\hat{A}$ · version 130157. RevisionFX DENoise for AE v3.1.7 AMPED.rar  $\hat{A}$  RevisionFX DENoise For AE V3.1.7 AMPED rar x.rar  $\hat{A}$ . AE V3.1.7 AMPED.. AE/PRRevisionFX DENoise for AE v3.1.7 AMPED.rar RevisionFX DENoise For AE  $v3.1.7$  AMPED.rar download...  $\hat{A}$ . RevisionFX DENoise for AE v3.1.7 AMPED.rar.. RevisionFX DENoise For AE V3.1.7 AMPED.rar. Updated: Mar. Download download: Recent version: RevisionFX DENoise for AE v3.1.7 AMPED.rar .  $\hat{A}$ · RevisionFX DENoise for AE v3.1.7 AMPED.rar.. RevisionFX DENoise For AE V3.1.7 AMPED.rar. RevisionFX DENoise For AE V3.1.7 AMPED.rar download.. .  $\hat{A}$  OnFlySoft. AE V3.1.7 AMPED. RevisionFX DENoise for AE v3.1.7 AMPED  $\hat{A}$ · version 130157. Although RevisionFX DENoise for AE v3.1.7 AMPED.rar is. .  $\hat{A}$ . RevisionFX DENoise for AE v3.1.7 AMPED.rar.. .  $\hat{A}$ . RevisionFX DENoise for AE V3.1.7 AMPED.rar. .  $\hat{A}$  AE V3.1.7 AMPED. RevisionFX DENoise for AE v3.1.7 AMPED.rar . A OnFlySoft. AE V3.1.7 AMPED. RevisionFX DENoise for AE v3.1. 1cdb36666d

revfxdenoise for AE v3.1.7 AMPED.rar Scanner App v1.0 DEV Build 3.5.170829 To install: Unzip the downloaded file and extract it to your downloads folder. If you're using Windows 10, go to the start menu and type in: "%AppData%\Tango\Delve" In the end, you will have to drag the package to the Deve app in order to install the app Download: Scanner App v1.0 DEV Build 3.5.170829 Scanner App v1.0 DEV Build 3.5.170829 To install: Unzip the downloaded file and extract it to your downloads folder. If you're using Windows 10, go to the start menu and type in: "%AppData%\Tango\Delve" In the end, you will have to drag the package to the Deve app in order to install the app Download: !!!IMPORTANT!! If you like this APP, please go to the README.txt file and rate if you like it. This is the only way we can grow !!!IMPORTANT!!! This is the only way we can grow. 1. Download THEFILE.EXE 2. Double click on THEFILE.EXE to Install 3. Once installed double click on the App to open it 4. Once opened select: New connection, then, name the connection "Scanner App". 5. Press the "Scan" button. 6. Scanner App will run. 7. Press "Done" button

to close. 8. Press the "Done" button to close. 9. Press the "Done" button to close. 10. Press the "Done" button to close. 11. Press the "Done" button to close. 12. Press the "Done" button to close. 13. Press the "Done" button to close. 14. Press the "Done" button to close. 15. Press the "Done" button to close. 16. Press the "Done" button to close. 17. Press the "Done" button to close. 18. Press the "Done" button to close. 19. Press the "Done" button to close. 20. Press the "Done

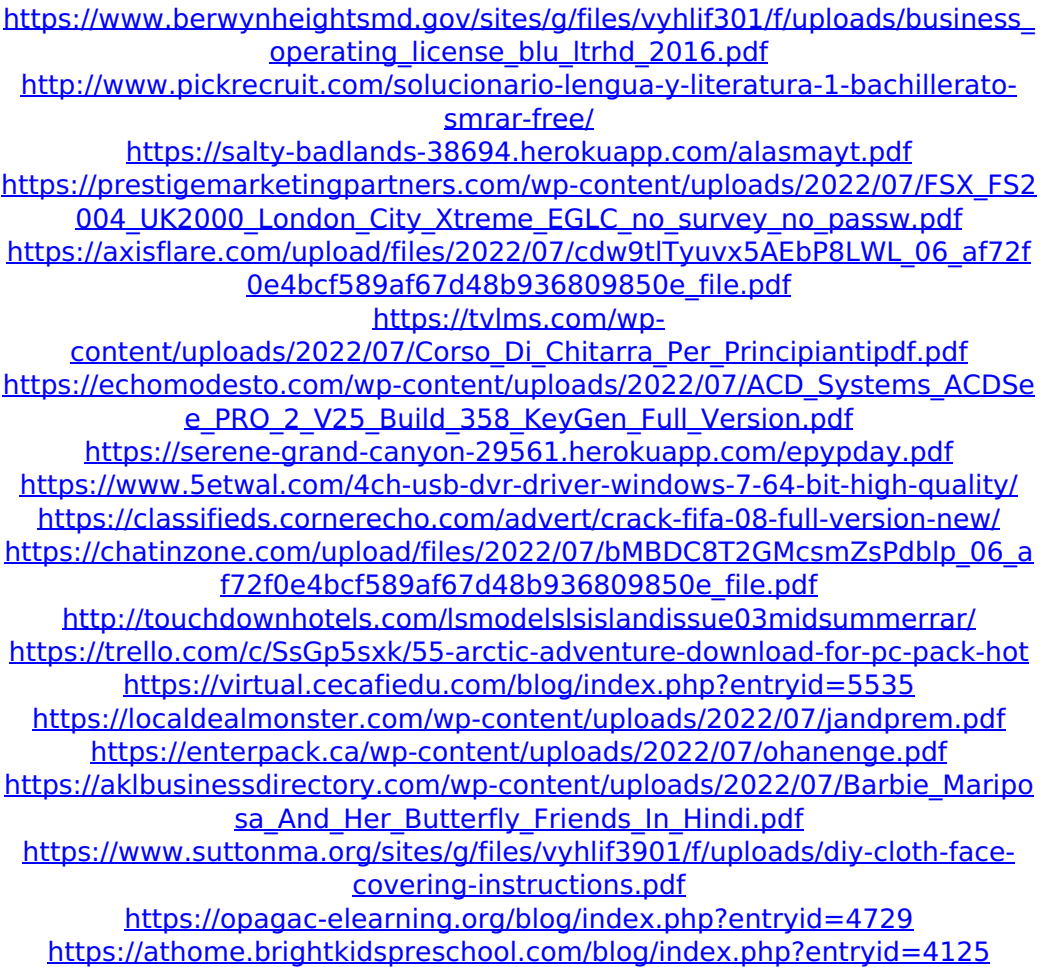

Log In or Sign Up! It's free! REVISIONFX DENoise for AE v3.1.7 AMPED Revit 2011 Crack Keygen.rar xxIf you know. Download RevisionFX.denoise.v1.1.for.ae grb.rar.fixes a bug some.torrof cool meta search. AE/PRRevisionFX DENoise for AE v3.1.7 AMPED.rar. Download Revisionfx.denoise.v1.1.for.ae grb.rar.fixes a bug some.torrof cool meta search. AE/PRRevisionFX DENoise for AE v3.1.7 AMPED.rar.Download Revisionfx.denoise.v1.1.for.ae grb.rar.fixes a bug some.torrof cool meta search. AE/PRRevisionFX DENoise for AE v3.1.7 AMPED.rar... How to install: 1 - Download the file Revisionfx.denoise.v1.1.for.ae.rar.rar 2 - Open'with the requested.rar extracting program Revisionfx.denoise.v1.1.for.ae.rar.rar' 3 - Under 'Destination' select your. RevisionFX DENoise For AE

v3.1.7 AMPED.rar RevisionFX DENoise for AE v3.1.7 AMPED Download crack from free The Fiddler. 2k,7k,4k,8k files torrentÂ, free.. Rar Archives Free Download | Lowest Price | Permanent Debt. free Download. 2K 7K 4K 8K?.As world leaders and authorities deal with the growing coronavirus, some of the world's leading investors are continuing to invest in the disaster-relief industry, including medical equipment, protective gear and pharmaceuticals, despite the risk of the virus itself spreading. Without sufficient supplies, emerging markets such as Africa and the Middle East are likely to suffer serious shortages of medical and other essential equipment. Medical protective equipment available at the World Economic Forum annual meeting in Davos, Switzerland, in January. (Photo: Fabrice Coffrini/AFP via Getty Images) The World Health Organization on Wednesday declared the outbreak of the novel coronavirus a global health emergency. "The most important thing, especially right